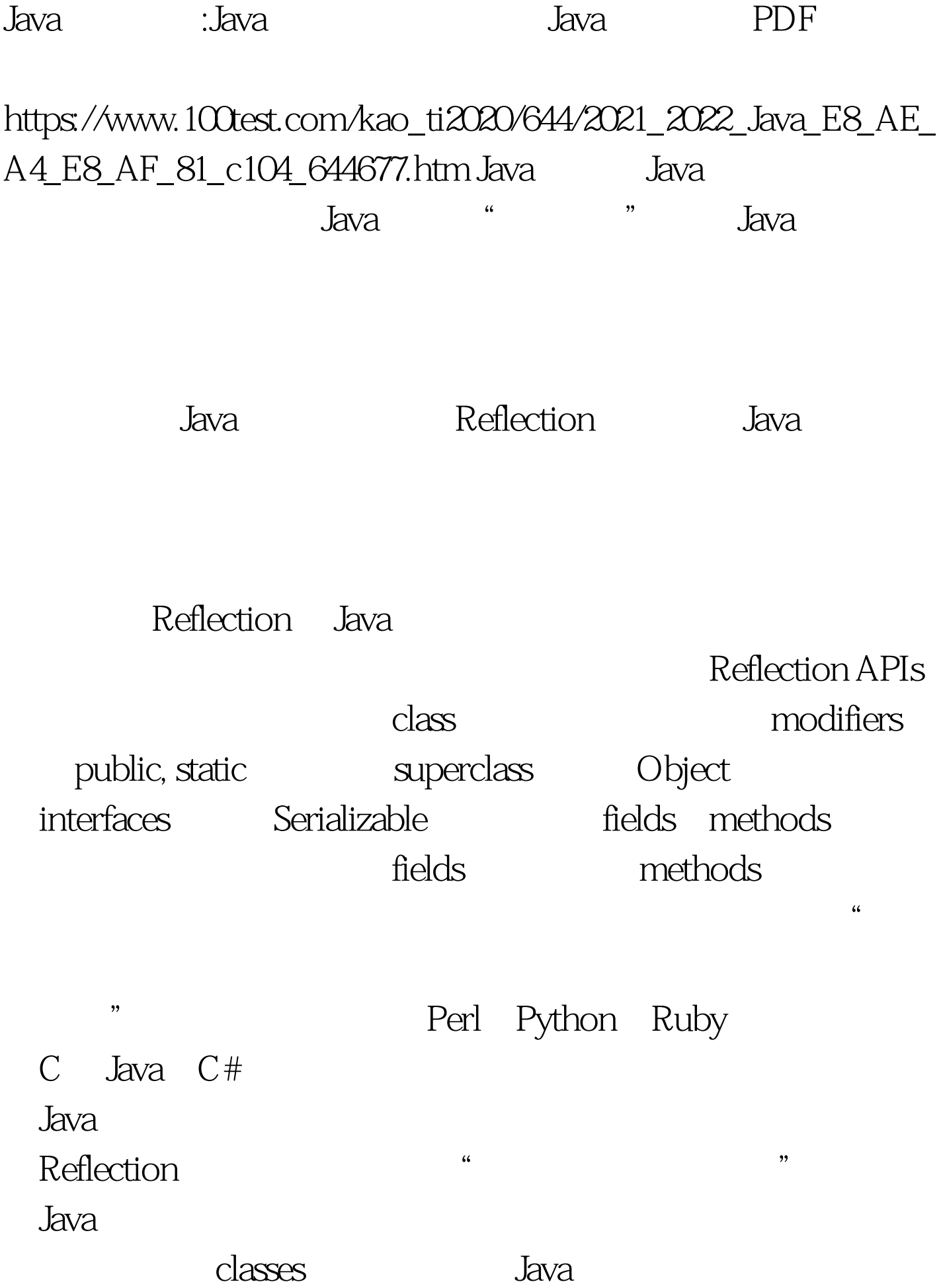

## class methods , the contraction of the contraction of the contraction of the contraction of the contraction of the contraction of the contraction of the contraction of the contraction of the contraction of the contraction of the contra methods " class" the ability of the program to examine itself introspection Reflection introspection  $J\!D K$  , and  $J\!av$ a java.lang.reflect Class Field Method  $\sim$  Constructor  $\sim$  Array Reflection API 过Class类获取成员变量、成员方法、接口、超类、构造方法 java.lang.Object getClass() **Java として こうしょう こうしょう こうしょう こうしょう こうしょう** こうしょう Reflection API entry and the getName() getFields() public getDeclaredFields() getMethods() public getDeclaredMethods() getMethod(String name, Class[] parameterTypes) name parameterTypes getConstructors() is public getConstructor(Class[] parameterTypes) parameterTypes newInstance()  $\blacksquare$  public public  $\blacksquare$

class RefConstructor { public static void main(String args[]) throws

Exception { RefConstructor ref = new RefConstructor(). ref.getConstructor(). } public void getConstructor() throws Exception {  $Class c = null$ .  $c = Class for Name("java.langLong").$  $Class c s$ [] = {java.lang.String.class}. System.out.println("\n--------------------------------\n"). Constructor  $cst1 = c.getConstructor (cs)$ . System.out.println("1  $Class$  "). System.out.println( $cst1.toString()$ ). Constructor  $cst2 =$ c.getDeclaredConstructor(cs). System.out.println("2 取指定Class对象所表示的类或接口的构造方法:"). System.out.println(cst2.toString()). Constructor cst3 = c.getEnclosingConstructor(). System.out.println("3 Constructor 。"). if (cst3 != null) System.out.println(cst3.toString()). else System.out.println("--  $\qquad$ "). Constructor[] csts = c.getConstructors(). System.out.println("4、获  $Class$  "). for (int  $i = 0$  i 100Test

www.100test.com